*Division de la Formation Scolarité PASS/LAS*

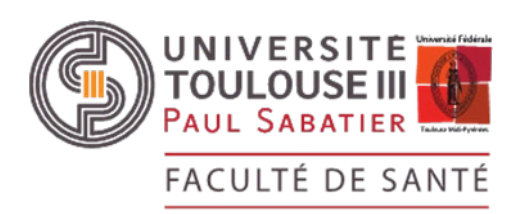

# Mode d'emploi pour s'inscrire aux modules de cours sur Moodle

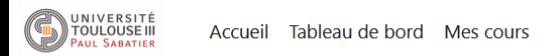

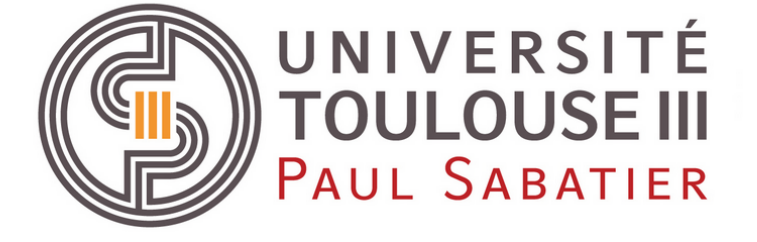

#### <u>Étudiantes, étudiants...</u> Vous avez finalisé vos inscriptions administratives et pédagogiques ? Vous ne trouvez pas vos cours sur Moodle ? **Suivez le chemin:** Faculté des Sciences et de l'Ingénierie : · Biologie et Géosciences(Sciences de la vie, Sciences de la Terre...) • UPSSITECH • Les différentes mentions et parcours de la FSI · Faculté des sciences du sport et du mouvement humair · Santé (médecine, pharmacie, Licence Accès Santé...)  $\blacktriangleright$

Si ce n'est pas le cas, merci de prendre contact auprès des secrétariats pédagogiques de votre formation.

#### **Mes cours**

- TAT PASS : Tutorat Associatif Toulousain PASS Informations pédagogiques
- et administratives
- L.AS: Informations pédagogiques et administratives
- Tous les cours ...

#### Étudiantes, étudiants...

Toutes les animations gratuites

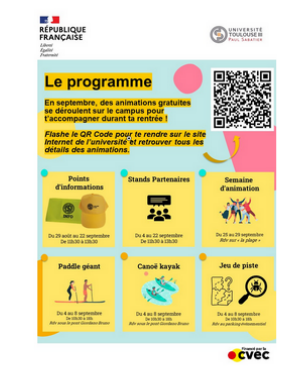

https://www.univ-tlse3.fr/animationsgratuites-accueil-des-etudiants

A O LC v

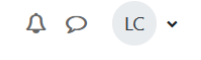

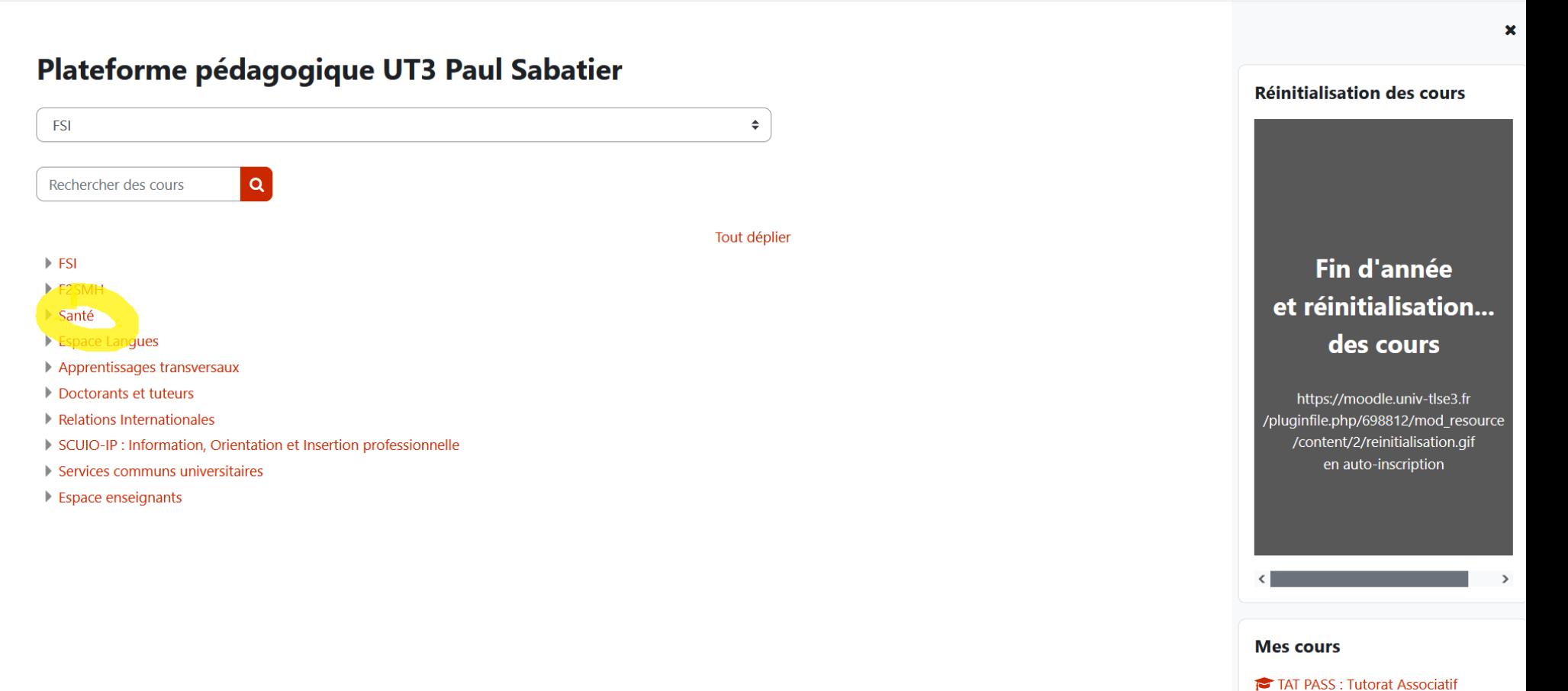

- Toulousain PASS Informations pédagogiques et administratives
- L.AS: Informations pédagogiques et administratives
- Tous les cours ...

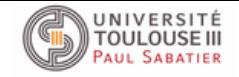

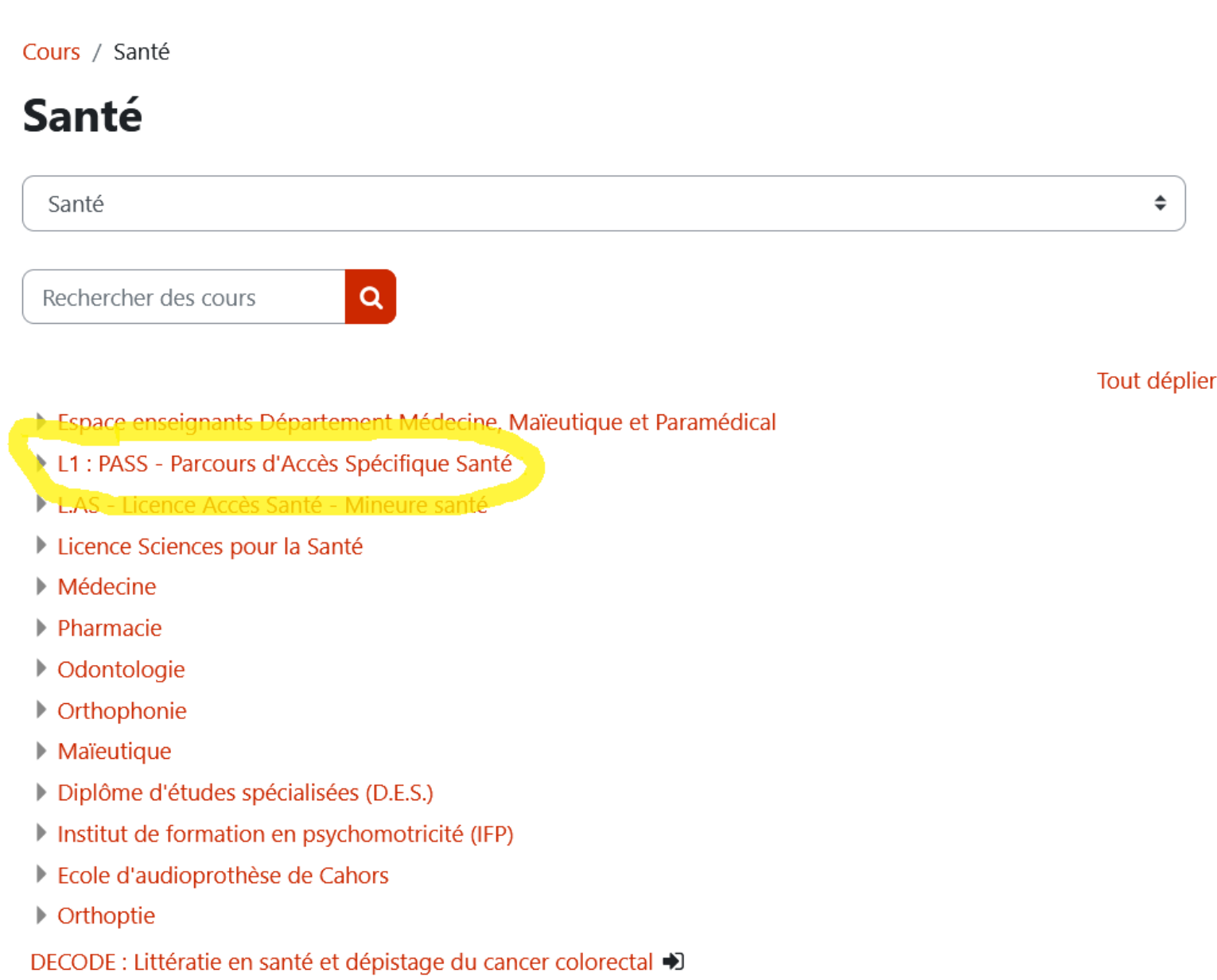

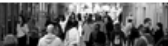

Bienvenue à l'essai DECODE : Detection of Cancer in Disadvantaged Areas (Détection du cancer dans

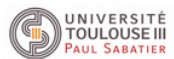

Cours / Santé / L1 : PASS - Parcours d'Accès Spécifique Santé

### L1 : PASS - Parcours d'Accès Spécifique Santé

 $\div$ 

Santé / L1 : PASS - Parcours d'Accès Spécifique Santé  $\alpha$ Rechercher des cours **TAT PASS: Tutorat Associatif Toulousain Enseignant: DAGNICOURT Marianne Enseignant: MARRERO MARDONES Jose** Enseignant: MOUROU Pascal Enseignant: NEU-FABER Camille Enseignant: PANATIER Olivier Enseignant: RIGAUD Jade Enseignant: SIXOU Sophie PASS Informations pédagogiques et administratives **Enseignant: CASSAN Lise** Enseignant: COURTADE-SAIDI Monique Enseignant: DESPAS Fabien Enseignant: LOUCHKOFF Celine Enseignant: MOREAU Nathalie **Enseignant: TELMON Norbert Enseignant: VALLVE Marion** Enseignant: VERDAGUER Laura PASS UE1 - Chimie Génome Biochimie → Enseignant: AUSSEIL Jerome **Enseignant: AUSSEIL Stephanie** 

## × Auto-inscription (Etudiant)

Aucune clef d'inscription requise.

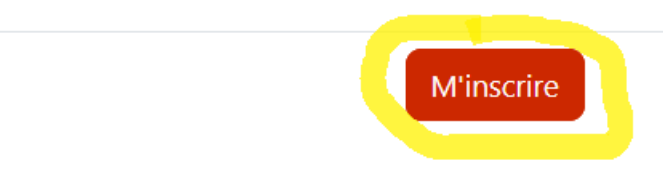

Étapes à effectuer pour l'inscription à chaque module.